# Automating the Generation of a Functional Semantic Types Ontology with Foundational Models

Sachin Konan Two Sigma sachin@twosigma.com

#### Abstract

The rise of data science, the inherent dirtiness of data, and the proliferation of vast data providers have increased the value proposition of Semantic Types. Semantic Types are a way of encoding contextual information onto a data schema that informs the user about the definitional meaning of data, its broader context, and relationships to other types. We increasingly see a world where providing structure to this information, attached directly to data, will enable both people and systems to better understand the content of a dataset and the ability to efficiently automate data tasks such as validation, mapping/joins, and eventually machine learning. While ontological systems exist, they have not had widespread adoption due to challenges in mapping to operational datasets and lack of specificity of entity-types. Additionally, the validation checks associated with data are stored in code bases separate from the datasets that are distributed. In this paper, we address both challenges holistically by proposing a system that efficiently maps and encodes functional meaning on Semantic Types.

# 1 Introduction

Onboarding datasets at scale is human-intensive because recognizing semantics about how data was generated, its bounds or other idiosyncrasies is critical to how it is processed and eventually used. Normalization requires understanding the form/representation as it is ingested, as well as the target form used by other datasets or people in an organization. Much of the effort involved in semantic understanding can be automated when values are typed with something richer than the basic primitives (e.g. integer, float, or strings types). In fields like finance, medicine, or broadly-spanning AI systems, new data is constantly being added, and automation can defray some of the ingestion cost.

The underlying pain-point in data onboarding stems from humans inconsistently naming tables

Larry Rudolph Two Sigma rudolph@csail.mit.edu

and columns without knowing who may use them, their assumptions, the amount of specificity, or how they may be joined with datasets from other sources. Therefore, even if a company ingests data from a high-quality source [\[21\]](#page-6-0), they often invest in pipelines to normalize data to ingest, normalize, and map data to a canonical representation

Furthermore, there are many challenges associated with normalizing columnar tables at scale. In addition to handling null/not-a-number values, inconsistent data formats, or out-of-distribution values, it is critical to understand the units of the values, and this is either implicit (e.g. dollars when giving the price of housing in the US), written in prose (e.g. revenue may be in millions of dollars as noted in the text of a 10k filing), or easily inferred (e.g. a summer temperature of 100 degrees is Fahrenheit and not Kelvin or Celsius). Additionally, to compare, join, or group values from columns in different tables, it may be necessary to recast values (e.g. convert a 12-hour am/pm time value to a 24-hour clock value or a country code to a country name). Identifying these semantics is behind the reliance on humans during onboarding.

We introduce *Functional Semantic Types* (FST) to automatically annotate columnar data with Semantic Types and provide a library of functional attributes to normalize, validate, and cast real data values. FSTs are placed in a synthetic-generated ontology, which directly maps columnar datasets to their hierarchically organized FSTs. The generation of FSTs relies upon the usage of Large Language Models (LLMs) to assign and generate a Python class definition that contains semantic details and functional characteristics about the data. By the breadth of their training, LLMs offer a more general solution for entity recognition [\[6\]](#page-6-1), because they can leverage the distributional properties/real values of data, tabular metadata, and data dictionaries to construct more accurate type annotations. Furthermore, LLMs have shown the ability to generate code, and therefore are capable of transforming semantic context into functional attributes.

Our work takes advantage of the natural hierarchical organization of tabular data. We refer to a collection of tables as a product. The information within a product is assumed to be initially constructed, maintained, and labeled by the same community of interest. As such, columns and tables, as well as context, are correlated. Our system is likely to generate the same FST for multiple columns belonging to the tables within a product. The automatic generation of semantic types saves human labor, and even more so when multiple columns are assigned the same type. The system verifies this by merging a subset of values from these columns and checking that they all pass the same validation test.

At the final stage, we identify common FSTs across different products. First semantic types with the same name are agglomerated. Then all the uniquely named FSTs are turned into a graph by finding semantically similar FSTs in representation space and generating *cross-type-cast* functions to transfer data values between FSTs. Human verification shows that this first attempt identifies communities of semantically-*identical* entities.

There have been many other efforts to automatically assign semantic types to columnar data, but with some major differences (see Section [2\)](#page-1-0). They assume the existence of an ontology or knowledge graph, they do not generate the functions that define the Semantic Type, and do not build a bespoke ontology that is used for cross-type casting. Hence, the contributions of this work are:

- Automatically generating *Functional Semantic Type* Python class definitions with fields and functional methods that characterize, transform, and validate columnar data values.
- Aggregating commonly named FSTs across products, and generating conversion code.
- Demonstrating success in real-world collections of data and evaluating the functionality and correctness of each of these ontologies.
- Showing that generated ontologies have utility in downstream data discovery, joining, validation, and normalization applications.

# <span id="page-1-0"></span>2 Related Works

The association of columnar tables with entities has been previously treated as a multi-class prediction

problem over some user-defined distribution of entity types/properties. Methods such as Sherlock[\[9\]](#page-6-2), SATO[\[25\]](#page-7-0), DoDuo[\[22\]](#page-6-3), and TableGPT[\[6\]](#page-6-1) use 78 semantic types described by the T2Dv2 Gold Standard[\[4\]](#page-6-4) which matches properties from the DBpedia ontology with column headers from the WebTables corpus. AutoType[\[24\]](#page-7-1) made predictions over 112 manually procured types that spanned different industries. However, the types used in these works are often too broad for industry-specific datasets (e.g. in finance, EBITA is a commonplace term, but missing from DBPedia[\[1\]](#page-6-5) and WordNet<sup>[\[5\]](#page-6-6)</sup> knowledge graphs).

We summarize the related works along several dimensions (although TableGPT[\[6\]](#page-6-1) and Foundational Models[\[17\]](#page-6-7) cover nearly all of these). *Table Question and Answer:* Table Cell Identification[\[23\]](#page-7-2), Semantic Parsing[\[18\]](#page-6-8), TabFact[\[3\]](#page-6-9). *Row-to-Row Transformation:* TDE[\[7\]](#page-6-10). *Entity Matching Between Rows:* Ditto[\[13\]](#page-6-11), Deep Entity Matching[\[16\]](#page-6-12), Auto-EM[\[27\]](#page-7-3). *Schema Matching Between Tables:* Valentine[\[10\]](#page-6-13), SMAT[\[26\]](#page-7-4). *Data Imputation:* DataWig[\[2\]](#page-6-14), Eracer[\[14\]](#page-6-15), IMP[\[15\]](#page-6-16), HoloClean[\[20\]](#page-6-17).

A trend that spans most of these works is the success of LLMs as natural language processing engines for directly operating on real data values. LLMs have also shown success in code generation tasks [\[12\]](#page-6-18), specifically, for data processing and ingestion coding [\[8,](#page-6-19) [11\]](#page-6-20). Our work builds on these efforts but is unique in that it directly attaches any functional normalization during the entity recognition process (encapsulated in a FST), and hierarchically groups FSTs to build an ontology that identifies semantically identical entities across products.

# 3 Problem Formulation

<span id="page-1-1"></span>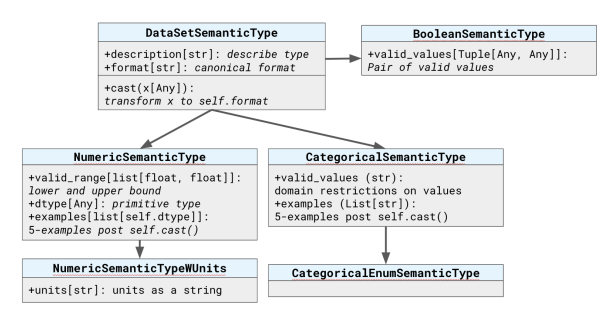

Figure 1: The subclasses of DatasetSemanticType . Each class has specific and inherited instance fields, as well as an implementation of the cast().

Our FST system is applied to a *universe* of data, hierarchically composed of *tables* and *products*. A product consists of at least one

columnar table. Columns, tables, and products all have labels. The tables within a product are assumed to have some informational similarity. In addition, our set of FSTs can either be a subclass of DatasetSemanticType (Fig. [1\)](#page-1-1), or of GenericSemanticType (Fig. [2\)](#page-2-0). DatasetSemanticType FSTs correspond to the standard types of data: numeric (with/without units), boolean, strings, and categorical. Examining the values in a column, as well as its relation to other columns, is all that is needed to make this type of assignment. In addition to a human-readable name, its definition includes descriptive characteristics about the type's semantics, domain, and example values, as well as a functional transformation from raw data to normalized, types. GenericSemanticTypes collate identicallynamed ColumnSemanticTypes across products by applying a standardized normalization procedure that undergoes self-validation (see Fig. [2\)](#page-2-0). The FSTs generated at the table and product levels are called T-FSTs and P-FSTs (each a subclass of DatasetSemanticType ), while those generated at the universe level are called G-FSTs (subclass of GenericSemanticType ).

<span id="page-2-0"></span>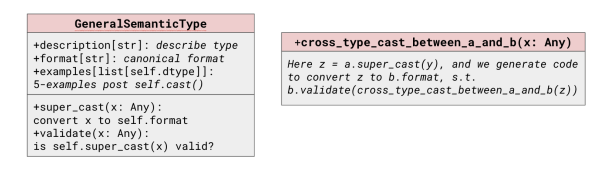

Figure 2: Class definition of GenericSemanticType and the cross\_type\_cast() method.

Goal: Given a table, extract the underlying semantic entities (if any) per column and generate a DatasetSemanticType with a descriptive class name, instance fields, and a cast() that transforms a single columnar value to the format dictated by the class. Commonly named FSTs across products are used to generate a subclass of a GenericSemanticType that merges the semantics of all the input DatasetSemanticType definitions, consolidates their transform logic into a single cross\_type\_cast(), and evaluates the correctness with validate(). Finally, create a synthetic ontology from these GenericSemanticTypes that identifies relations between types which are used to cast values of a source to a destination FST.

# 4 **FSTO***-Gen*

**Step 1: table**  $\rightarrow$  T-FST - For each table in our universe, an LLM is provided with a serialized format

of the table (App. [A.1\)](#page-8-0) and identifies the *subset* of columns that correspond to semantic entities. For each identified column, the LLM generates the corresponding T-FST definitions and a mapping from column name to generated subclass. Abstract syntax trees are used to parse the output string and store any class definition and this mapping dictionary. In our experiments, the LLM tends to create identical subclass names (but not always identical fields) for columns in the same product.

**Step 2:**  $T$ **-FST**  $\rightarrow$  **P-FST** (product) - There exists many identical T-FSTs within a product, so we agglomerate identically-named ones into a single P-FST (App. [A.2\)](#page-8-1). For a given T-FST group, the unique columnar values spanned by the T-FSTs are aggregated and iteratively tested via the cast() to assess the # of values that pass and the # of values that changed. The T-FST that achieves the max criteria was selected as the P-FST for the group.

Step 3:  $P-FST \rightarrow G-FST$  (general) - Across products there exist identically-named, but functionally/semantically different P-FSTs. Therefore, an LLM is necessary to understand the differences in each P-FST and generate a G-FST whose super\_cast() handles the output of each P-FST's cast(). By performing two consecutive transformations at the product and general levels, we must also sanity-check the values. The validate() is responsible for performing type, bound, or value-based checks on the output, and is where we witnessed LLMs use external lookups to establish a ground truth.

Step 4:  $G-FST \rightarrow G-FST$  (cross) - There exist many G-FSTs that may represent identical (differently named) or distinct entities, that may be castable. For a given source G-FST, we identify the k-nearest G-FSTs neighbors, by vectorizing each G-FST using an embedding model (App[.A.3\)](#page-8-2). An LLM determines the subset of the  $k$  neighbors that are convertible and for each, it generates a cross\_type\_cast() that transforms any output of the source G-FST to a value that would be accepted by the neighbors validate().

# 5 Experimental Evaluation

We evaluated the P-FSTs, G-FSTs, and cross\_type\_cast()'s on three data universes, two of which are freely available to the public (as well as all our code and prompts) with results shown here and code definitions in the Appendix. Universe Curation - Our universes source from

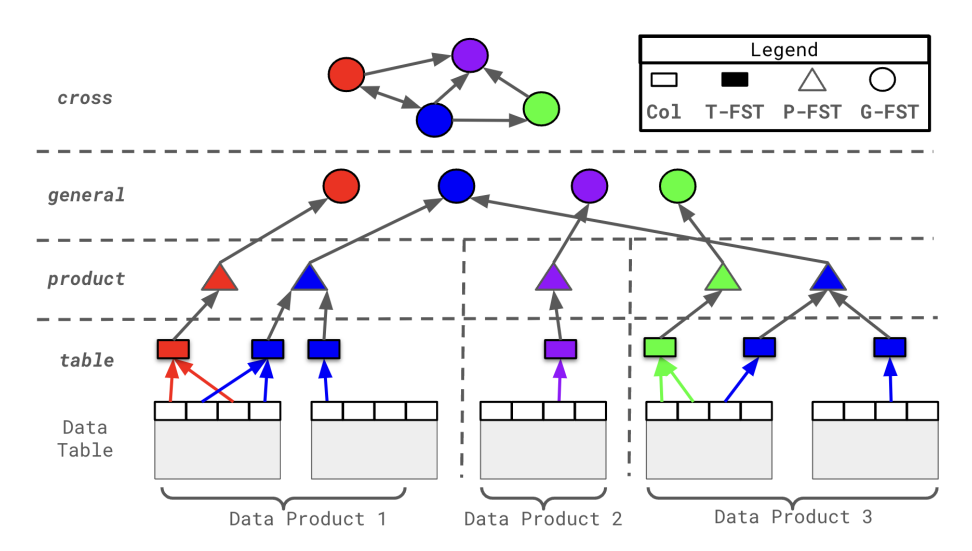

Figure 3: Unshaded rectangles represent columns, shaded rectangles represent T-FSTs, triangles represent P-FSTs, and shaded circles represent G-FSTs. Each color represents a specific semantic entity (i.e. ZipCode, City, State, etc). Circles at the general level are the generalization of the P-FSTs. At the cross level is a graph representing the relationship between G-FSTs.

<span id="page-3-0"></span>

| Data-Verse | Data-Verse Properties |          |              | <b>Ontology Properties</b> |                                      |                                 |                |
|------------|-----------------------|----------|--------------|----------------------------|--------------------------------------|---------------------------------|----------------|
|            | $# \text{Cols.}$      | # Tables | # Data Prod. | #<br>Cols.                 | # Data<br><b>Set</b><br><b>Types</b> | # Data<br>Prod.<br><b>Types</b> | # Gen<br>Types |
| Kaggle     | 8649                  | 707      | 237          | 7051                       | 4730                                 | 3196                            | 2043           |
| Harvard    | 7007                  | 484      | 12           | 5898                       | 2998                                 | 2325                            | 2057           |
| Factset    | 3535                  | 428      | 13           | 3203                       | 1681                                 | 853                             | 664            |

Table 1: Properties of each universe and their ontologies. .

two open-source data providers, Kaggle and Harvard Dataverse, as well as a commercial financial dataset vendor, Factset. For Kaggle, we selected the 707 most commonly used Kaggle-*datasets* and extracted their associated tabular data files (files and datasets are represented as tables and products in our nomenclature). For Harvard, we selected the top 484 most downloaded datasets and organized them similarly to Kaggle, but Harvard required additional preparation due to the large number of fully null columns (App. [A.4\)](#page-9-0). Factset consists of 428 tables containing a wide breadth of financial terminology. Table [1](#page-3-0) shows the aggregated details of each universe. Notice that Kaggle contains the largest number of tables, products, and columns while Harvard and Factset contain differing levels of product granularity and table widths, which are both factors that affected the performance of the product and general stages.

LLM Choice - We used OpenAI's gpt-4-0613 LLM with 8k context for the table, general, and cross stages of FSTO*-Gen*.

Evaluation Criteria - To evaluate the functionality of FSTO*-Gen*, we considered the throughput performance of each pipeline stage. Our analysis of the functional characteristics of each stage provides

intuition about the behavior of each transformation; however, to demonstrate correctness, a human evaluation of the P-FSTs and cross\_type\_cast()'s was needed to assess the LLM's ability to select subsets of information (relevant columns that refer to semantic entities in table or relevant semantically similar general FSTs that are castable), as well generate accurate code.

For each P-FST, we iterated over each child FST, sampled 1000 values from the columns covered by the FST, and aggregated a unique set. For each  $x$  in this set, we applied P-FST's cast() to  $x$  to obtain a value  $w$ . For the G-FST parent of P-FST, we applied G-FST's super\_cast() to  $w$  to obtain a value  $y$ , which we validated using G-FST's validate(). Then for a neighboring G-FST, we applied a cross\_type\_cast() on  $y$  to obtain a value  $z$ , which we validated in the neighbor's validate(). For each cast function (cast(), super\_cast(), cross\_type\_cast()), we record if it passes (indicated by  $\checkmark$ ) or errors out ( $\chi$ ). The result of a cast can either be Complex (differs from the original), Identity (identical to the original), or an Exception (erroneous input or cast logic).

#### 5.1 Functional Throughput Results

**Column**  $\rightarrow$  **P-FST:** The results are summarized in Table [2.](#page-4-0) Non-Null values mostly pass through unchanged, i.e. the data is already well-formatted and fits the canonical form of the P-FST. Some values change after casting, indicating normalization was necessary. Complex transformations range from rounding floats (App. [A.6.1,](#page-9-1) [A.6.2\)](#page-9-2) to mapping

<span id="page-4-0"></span>

| Col         | Cast         | Return    | Universe |         |                |
|-------------|--------------|-----------|----------|---------|----------------|
| Value $(x)$ | Func         | Val       | Kaggle   | Harvard | <b>Factset</b> |
|             | $\checkmark$ | Complex   | 17.14    | 19.97   | 15.21          |
| Non-Null    |              | Identity  | 68.26    | 54.25   | 48.81          |
|             | $\chi$       | Exception | 0.86     | 1.30    | 0.71           |
| Null        |              | Complex   | 12.12    | 14.72   | 34.22          |
|             | X            | Identity  | 1.62     | 9.76    | 1.05           |

Table 2: The distribution of cast() outcomes for product FSTs across all universes. Trends indicate that data is already in the correct form, or it performs a Complex transformation.

country abbreviations to full names with lookup tables (App. [A.6.3\)](#page-10-0). A few times, a RunTimeError in the cast() is thrown.

**P-FST** → **G-FST**: The results are summarized in Table [2.](#page-2-0) In general, values are left unchanged, indicating that data already achieved normalization in the P-FST, which is expected considering that there are many 1-1 correspondences between P-FSTs and G-FSTs (per Table [1\)](#page-3-0). When the super\_cast() is a Complex transformation, this indicates that different communities of interest (in this case products) have differing, yet locally standardized ways of representing the same data (App. [A.6.4\)](#page-10-1). In some of these cases, the validate() fails, indicating insufficient normalization in the P-FST or G-FST, incorrect validate(), or deeper insights are needed into the domain restriction of the G-FST (App. [A.6.5\)](#page-10-2). However, more frequently, Complex transforms pass validate() (App. [A.6.6](#page-11-0) [A.6.7\)](#page-11-1), indicating that LLMs can derive a common standard for a large variety of entity types at scale.

| Col      | Cast         | Return    | Validate | Dataset       |                |                |
|----------|--------------|-----------|----------|---------------|----------------|----------------|
| Entry    | Func         | Val       | Func     | <b>Kaggle</b> | <b>Harvard</b> | <b>Factset</b> |
| Non-Null |              | Complex   | Pass     | 11.59         | 7.02           | 9.83           |
|          | ✓            |           | Fail     | 2.14          | 2.08           | 0.37           |
|          |              | Identity  | Pass     | 79.86         | 84.96          | 83.68          |
|          |              |           | Fail     | 2.61          | 4.12           | 2.59           |
|          | $\chi$       | Exception | Fail     | 2.87          | 1.38           | 1.29           |
| Null     | $\checkmark$ | Complex   | Pass     | 0.04          | 0.28           | 2.00           |
|          |              |           | Fail     | 0.88          | 0.15           | 0.24           |
|          |              | Identity  | Pass     | 0.00          | 0.00           | 0.00           |
|          |              |           | Fail     | 0.00          | 0.00           | 0.00           |
|          | $\chi$       | Exception | Fail     | 0.00          | 0.00           | 0.00           |

Table 3: The distribution of outcomes after the application of a G-FST's super\_cast() and validate(). The most common outcome is when Non-Null data undergoes an Identity transformation, the result of which generally passes the validate(). When data undergoes a Complex transformation, this indicates that differing product-level normalization was used for the same semantic entity.

 $G-FST \rightarrow G-FST$ : We found (Table [4\)](#page-4-1) many semantically-*identical* entities that differed only by class name (App: [A.6.8\)](#page-11-2). The generation of T-FSTs is a generative process with no source of truth, and since LLMs are stochastic, it is likely to name identical semantic entities with slightly differing naming conventions. An artifact of generating

<span id="page-4-1"></span>

|              | Cast         | Return    | Validate | Dataset |         |                |
|--------------|--------------|-----------|----------|---------|---------|----------------|
| Col<br>Entry | Func         | Val       | Func     | Kaggle  | Harvard | <b>Factset</b> |
| Non-Null     | $\checkmark$ | Complex   | Pass     | 14.26   | 18.34   | 11.10          |
|              |              |           | Fail     | 0.95    | 2.30    | 0.97           |
|              |              | Identity  | Pass     | 77.30   | 63.55   | 78.75          |
|              |              |           | Fail     | 7.16    | 14.69   | 5.78           |
|              | $\chi$       | Exception | Fail     | 0.29    | 0.45    | 0.20           |
| Null         | $\checkmark$ | Complex   | Pass     | 0.00    | 0.22    | 1.52           |
|              |              |           | Fail     | 0.00    | 0.40    | 1.67           |
|              |              | Identity  | Pass     | 0.00    | 0.00    | 0.00           |
|              |              |           | Fail     | 0.00    | 0.05    | 0.00           |
|              | $\chi$       | Exception | Fail     | 0.04    | 0.00    | 0.00           |

Table 4: The distribution of outcomes after the application of cross\_type\_cast() between general FSTs and the target's validate(). Values tend to undergo Identity transformation, indicating the existence of semantically-duplicative FSTs.

ontologies from the bottom-up is that entities at the most general level may be too specific or too broad; however, this is the fundamental purpose of the cross\_type\_cast(). While these FSTs differ by name, they shouldn't differ in their semantics (and therefore are close in the vectorized representation space of their corresponding classes). The next most common outcomes were Complex transforms, where we witnessed nontrivial behavior involving lookups, mappings, etc.(App. [A.6.9,](#page-11-3) [A.6.10\)](#page-11-4), as well as Identity mappings that failed the neighbor's validate() (App. [A.6.11\)](#page-11-5). We attribute these cases to hallucinations, whereby the LLM will justify a cross\_type\_cast() with faulty logic.

#### 5.2 Human Evaluation Results

<span id="page-4-2"></span>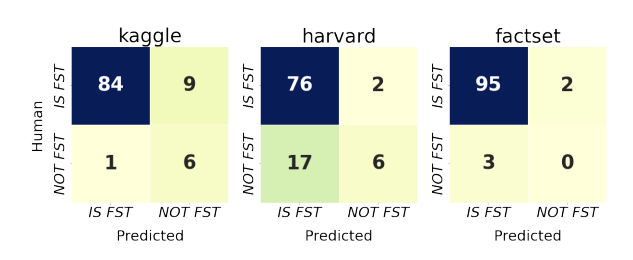

Figure 4: Confusion Matrices of the LLM's ability to recognize and generate P-FSTs. We witness high True Positive, low False Positive, and low False Negative rates, indicating both high precision and recall.

As there is no ground truth, we performed a human evaluation to assess *quality* and *correctness*. The *quality* of P-FSTs was based on a sample of 50 tables from Kaggle, and 20 tables each from Factset and Harvard for a total of  $1000$  columns. Our results show (Figure [4\)](#page-4-2) that LLMs have high precision and recall in *recognizing semantic entities* and were able to *generate correctly-scoped*, and functionally correct FSTs.

We counted when P-FSTs were either too broad or too specific (Table [5\)](#page-5-0). For those with correct scope, we labeled cases of when the generated

<span id="page-5-0"></span>

|           |            | <b>Incorrect Scope</b> | Correct Scope |          |       |  |
|-----------|------------|------------------------|---------------|----------|-------|--|
|           | Too<br>Too |                        | Totally       | Slightly | Just  |  |
| dataverse | Broad      | Specific               | Incorrect     | Wrong    | Right |  |
| kaggle    | 15.44      | 1.52                   | 2.78          | 5.06     | 75.19 |  |
| harvard   | 17.54      | 0.88                   | 1.32          | 0.44     | 79.82 |  |
| factset   | 49.07      |                        | 3.27          | 1.87     | 45.79 |  |

Table 5: Quality Distribution of True Positive, product-level FSTs. The LLM generates types that are too broad, or perfect.

class completely differed from the semantics of the entity (Totally Incorrect), contained slightly erroneous fields or functional attributes (Slightly Wrong), or was (Just Right). In Kaggle and Harvard, these types were generally right, while in Factset they were either too broad or perfect. We hypothesize LLMs tend to generalize unfamiliar concepts (e.g. it labeled a finance-specific growth rate with "Growth Rate"), making any cast or validation ineffectual. Finally, even when P-FSTs were scoped properly, some contained errors such as mismatches between its name or description or made a false assertion (App. [A.6.11\)](#page-11-5).

<span id="page-5-1"></span>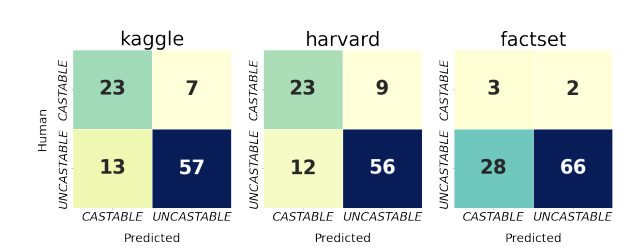

.

Figure 5: Confusion Matrices of LLM's ability to recognize true, castable relationships between G-FSTs. We witness lower levels of recall and precision, due to the LLMs hallucination.

To assess the quality of the cross\_type\_cast(), we sampled 20 G-FSTs from each universe, as well as its  $k=20$  neighbors in representation space. For each neighbor, we recorded whether there should exist a cross\_type\_cast() between the source and destination. This served as a ground-truth comparison to the edges present in the generated ontology, with which we classified if the LLM was able to recognize when two G-FSTs were truly cross-type-castable. As seen in Fig [5,](#page-5-1) we witnessed acceptable recall on Kaggle and Harvard, low recall on Factset, and low precision across all universes. The reasons for low recall on Factset are related to the analysis in Table [5:](#page-5-0) when an LLM can't recognize semantic entities, it's difficult to assess whether a cross-type-cast is allowed. Additionally, because LLMs tend to hallucinate, the false positive rate was large across

all universes, especially for Factset, which is an artifact of the generality of the FSTs. LLMs found cross-type-casts between types like "Percent" and "Ratio", which might refer to entirely different entities, but when generalized, hallucinations become more likely.

### 6 Conclusion and Applications

FSTO*-Gen* is an LLM-powered framework for automating the generation of G-FSTs and their relations from columnar data. Despite inaccuracies sourcing from domain-specific language or hallucination, FSTO*-Gen* shows promise in challenging data onboarding tasks: normalization, validation, fusion, and discovery. Normalization and Validation are automatically unlocked in the declaration of G-FSTs because columns must undergo two stages of normalization (cast(), super\_cast()) before G-FST validation, and this process was shown to reveal invalid values. One such example was the identification of negative values for a timeduration type. Fusion is achievable by joining columns within or across G-FSTs. For the former case, FSTO*-Gen* created a G-FST for temperature that handled P-FSTs that declared temperature in Celsius, Fahrenheit, or even Kelvin. For the latter case, FSTO*-Gen* created super\_cast()'s that converted gender data, from string representations like "Male|Female|Other" to boolean "True=male|False=female" or numeric "0=other|1=male|2=female". Finally, Discovery is achieved by allowing practitioners to semantically search over the informational/functional properties of FSTs that would otherwise be challenging with raw data. For example, FSTO*-Gen* generated a FST for lifeexpectancy that included four products, two of which came from the "world happiness" product where a column was named "Tooltip", one from the "US Health report" product, and one from a "Brussels Open Data" product where a column was named "longevity". It is doubtful that someone searching for data related to life expectancy would have known that these products would be related, but automated contextualization with LLMs combined with the hierarchical composition of FSTO*-Gen* found these relations. We have begun searching for ways to improve this framework, such as using retrieval-augmented-generation or batched inference to reduce hallucination, but even in its current state, FSTO*-Gen* shows promise in reducing the tedious job of data onboarding.

### References

- <span id="page-6-5"></span>[1] Sören Auer, Christian Bizer, Georgi Kobilarov, Jens Lehmann, Richard Cyganiak, and Zachary Ives. 2007. Dbpedia: A nucleus for a web of open data. In *international semantic web conference*, pages 722– 735. Springer.
- <span id="page-6-14"></span>[2] Felix Biessmann, Tammo Rukat, Phillipp Schmidt, Prathik Naidu, Sebastian Schelter, Andrey Taptunov, Dustin Lange, and David Salinas. 2019. Datawig: Missing value imputation for tables. *Journal of Machine Learning Research*, 20(175):1–6.
- <span id="page-6-9"></span>[3] Wenhu Chen, Hongmin Wang, Jianshu Chen, Yunkai Zhang, Hong Wang, Shiyang Li, Xiyou Zhou, and William Yang Wang. 2019. Tabfact: A largescale dataset for table-based fact verification. *arXiv preprint arXiv:1909.02164*.
- <span id="page-6-4"></span>[4] Marco Cremaschi, Flavio De Paoli, Anisa Rula, and Blerina Spahiu. 2020. [A fully automated approach](https://doi.org/https://doi.org/10.1016/j.future.2020.05.019) [to a complete semantic table interpretation.](https://doi.org/https://doi.org/10.1016/j.future.2020.05.019) *Future Generation Computer Systems*, 112:478–500.
- <span id="page-6-6"></span>[5] Christiane Fellbaum. 2010. Wordnet. In *Theory and applications of ontology: computer applications*, pages 231–243. Springer.
- <span id="page-6-1"></span>[6] Heng Gong, Yawei Sun, Xiaocheng Feng, Bing Qin, Wei Bi, Xiaojiang Liu, and Ting Liu. 2020. Tablegpt: Few-shot table-to-text generation with table structure reconstruction and content matching. In *Proceedings of the 28th International Conference on Computational Linguistics*, pages 1978–1988.
- <span id="page-6-10"></span>[7] Yeye He, Xu Chu, Kris Ganjam, Yudian Zheng, Vivek Narasayya, and Surajit Chaudhuri. 2018. Transform-data-by-example (tde) an extensible search engine for data transformations. *Proceedings of the VLDB Endowment*, 11(10):1165–1177.
- <span id="page-6-19"></span>[8] Junjie Huang, Chenglong Wang, Jipeng Zhang, Cong Yan, Haotian Cui, Jeevana Priya Inala, Colin Clement, Nan Duan, and Jianfeng Gao. 2022. Execution-based evaluation for data science code generation models. *arXiv preprint arXiv:2211.09374*.
- <span id="page-6-2"></span>[9] Madelon Hulsebos, Kevin Hu, Michiel Bakker, Emanuel Zgraggen, Arvind Satyanarayan, Tim Kraska, Çagatay Demiralp, and César Hidalgo. 2019. Sherlock: A deep learning approach to semantic data type detection. In *Proceedings of the 25th ACM SIGKDD International Conference on Knowledge Discovery & Data Mining*, pages 1500–1508.
- <span id="page-6-13"></span>[10] Christos Koutras, George Siachamis, Andra Ionescu, Kyriakos Psarakis, Jerry Brons, Marios Fragkoulis, Christoph Lofi, Angela Bonifati, and Asterios Katsifodimos. 2021. Valentine: Evaluating matching techniques for dataset discovery. In *2021 IEEE 37th International Conference on Data Engineering (ICDE)*, pages 468–479. IEEE.
- <span id="page-6-20"></span>[11] Yuhang Lai, Chengxi Li, Yiming Wang, Tianyi Zhang, Ruiqi Zhong, Luke Zettlemoyer, Wen-tau

Yih, Daniel Fried, Sida Wang, and Tao Yu. 2023. Ds-1000: A natural and reliable benchmark for data science code generation. In *International Conference on Machine Learning*, pages 18319–18345. PMLR.

- <span id="page-6-18"></span>[12] Yujia Li, David Choi, Junyoung Chung, Nate Kushman, Julian Schrittwieser, Rémi Leblond, Tom Eccles, James Keeling, Felix Gimeno, Agustin Dal Lago, et al. 2022. Competition-level code generation with alphacode. *Science*, 378(6624):1092–1097.
- <span id="page-6-11"></span>[13] Yuliang Li, Jinfeng Li, Yoshihiko Suhara, AnHai Doan, and Wang-Chiew Tan. 2020. Deep entity matching with pre-trained language models. *arXiv preprint arXiv:2004.00584*.
- <span id="page-6-15"></span>[14] Chris Mayfield, Jennifer Neville, and Sunil Prabhakar. 2010. Eracer: a database approach for statistical inference and data cleaning. In *Proceedings of the 2010 ACM SIGMOD International Conference on Management of data*, pages 75–86.
- <span id="page-6-16"></span>[15] Yinan Mei, Shaoxu Song, Chenguang Fang, Haifeng Yang, Jingyun Fang, and Jiang Long. 2021. Capturing semantics for imputation with pre-trained language models. In *2021 IEEE 37th International Conference on Data Engineering (ICDE)*, pages 61– 72. IEEE.
- <span id="page-6-12"></span>[16] Sidharth Mudgal, Han Li, Theodoros Rekatsinas, AnHai Doan, Youngchoon Park, Ganesh Krishnan, Rohit Deep, Esteban Arcaute, and Vijay Raghavendra. 2018. Deep learning for entity matching: A design space exploration. In *Proceedings of the 2018 International Conference on Management of Data*, pages 19–34.
- <span id="page-6-7"></span>[17] Avanika Narayan, Ines Chami, Laurel Orr, and Christopher Ré. 2022. Can foundation models wrangle your data? *arXiv preprint arXiv:2205.09911*.
- <span id="page-6-8"></span>[18] Panupong Pasupat and Percy Liang. 2015. Compositional semantic parsing on semi-structured tables. *arXiv preprint arXiv:1508.00305*.
- <span id="page-6-21"></span>[19] Nils Reimers and Iryna Gurevych. 2019. Sentencebert: Sentence embeddings using siamese bertnetworks. *arXiv preprint arXiv:1908.10084*.
- <span id="page-6-17"></span>[20] Theodoros Rekatsinas, Xu Chu, Ihab F Ilyas, and Christopher Ré. 2017. Holoclean: Holistic data repairs with probabilistic inference. *arXiv preprint arXiv:1702.00820*.
- <span id="page-6-0"></span>[21] Amazon Web Services. Data marketplace aws data exchange. Https://aws.amazon.com/dataexchange.
- <span id="page-6-3"></span>[22] Yoshihiko Suhara, Jinfeng Li, Yuliang Li, Dan Zhang, Çağatay Demiralp, Chen Chen, and Wang-Chiew Tan. 2022. [Annotating columns with pre](https://doi.org/10.1145/3514221.3517906)[trained language models.](https://doi.org/10.1145/3514221.3517906) In *Proceedings of the 2022 International Conference on Management of Data*, SIGMOD '22, page 1493–1503, New York, NY, USA. Association for Computing Machinery.
- <span id="page-7-2"></span>[23] Huan Sun, Hao Ma, Xiaodong He, Wen-tau Yih, Yu Su, and Xifeng Yan. 2016. Table cell search for question answering. In *Proceedings of the 25th International Conference on World Wide Web*, pages 771–782.
- <span id="page-7-1"></span>[24] Cong Yan and Yeye He. 2018. [Synthesizing type](https://doi.org/10.1145/3183713.3196888)[detection logic for rich semantic data types using](https://doi.org/10.1145/3183713.3196888) [open-source code.](https://doi.org/10.1145/3183713.3196888) In *Proceedings of the 2018 International Conference on Management of Data*, SIG-MOD '18, page 35–50, New York, NY, USA. Association for Computing Machinery.
- <span id="page-7-0"></span>[25] Dan Zhang, Madelon Hulsebos, Yoshihiko Suhara, Çağatay Demiralp, Jinfeng Li, and Wang-Chiew Tan. 2020. [Sato: contextual semantic type detection in](https://doi.org/10.14778/3407790.3407793) [tables.](https://doi.org/10.14778/3407790.3407793) *Proc. VLDB Endow.*, 13(12):1835–1848.
- <span id="page-7-4"></span>[26] Jing Zhang, Bonggun Shin, Jinho D Choi, and Joyce C Ho. 2021. Smat: An attention-based deep learning solution to the automation of schema matching. In *Advances in Databases and Information Systems: 25th European Conference, ADBIS 2021, Tartu, Estonia, August 24–26, 2021, Proceedings 25*, pages 260–274. Springer.
- <span id="page-7-3"></span>[27] Chen Zhao and Yeye He. 2019. Auto-em: Endto-end fuzzy entity-matching using pre-trained deep models and transfer learning. In *The World Wide Web Conference*, pages 2413–2424.

# A Appendix

# <span id="page-8-0"></span>A.1 Table Serialization in Step 1 of **FSTO***-Gen* (**table**)

In step 1 of FSTO*-Gen*, an LLM is tasked with converting a table into a mapping dictionary which maps some subset of the tables' columns to FSTs 10 names and the definition of FSTs themselves. The motivation for this scheme sources from the se-rialization process in Sherlock<sup>[\[9\]](#page-6-2)</sup> and DoDuo<sup>[\[22\]](#page-6-3)</sup>, which showed that semantic type annotation is enhanced when the annotation engine can understand table-level and column-level semantics. In fact, in our experiments, there were many cases where columns were badly named, but table/product names helped the LLM perform inference. The problem with table serialization is fitting it into the context window of the LLM, so given a table as a pandas dataframe, we convert it to a string using serialize() as defined in Listing [1.](#page-8-3)

```
1 import pandas as pd
 2
   def serialize ( df: pd . DataFrame, data_dict :
         dict [str , str ]) -> str :
 4 string = ' '
5 for col in df . columns :
 6 is_numeric = ... # check if col is
numeric / categorical
 7 quartile_1 , median , quartile_3 =
                    df ['col ']. quantile ([0.25 ,0.5 ,0.75])
8 if is_numeric :
9 \overline{\text{string}} += f''''''10 -col: {col}<br>11 +description: {data_dict[col]}
12 \astmean: {df[col].mean()}
13 * std: {df[col ]. std ()}
14 * min: {df[col].min()}<br>15 * 0.25: {quartile_1}
15 \star0.25: {quartile_1}<br>16 \star0.5: {median}
17 * 0.75: { quartile_3 }<br>18 * max: { df [ col ] . max (
18 * max: {df[col ]. max ()}
19 * first_five : {df[col ]. iloc [:5]. values }
20 * num_na: {df[col].isna().sum()}
21 \cdots """
21<br>22<br>23 else:<br>23
\begin{array}{c|c}\n 23 & \text{string} & \text{+} \\
 24 & -\text{col}: & \text{fcol}\n\end{array}\begin{array}{c} 24 \\ 25 \end{array} -col: {col}<br>25 * description
25 * description: {data_dict[col]}<br>26 * num_na: {len(df[col].unique()
\begin{array}{c} 26 \\ 27 \end{array} * num_na: {len(df[col].unique())}<br>27 * top 5 most frequent:
                   *top_5_most_frequent:
                          {df[col ]. value_counts (). nlargest (5) }
28 * num_na : {df[col ]. isna ().sum ()}
29 \cdots \cdots \cdots30 return string
```
Listing 1: serialize() function which converts a pandas dataframe table to a string.

# <span id="page-8-1"></span>A.2 Merging **T-FSTs** into a **P-FST** in Step 2 of **FSTO***-Gen* (**product**)

After Step 1 of FSTO*-Gen*, for each product, there exist many T-FSTs with the same name, which tend to also have the same semantics, so we perform an agglomeration of them into a single P-FST

```
1 import numpy as np
 2
  3 def agglomerate ( tfsts : list [ DataSetSemanticType ] ,
       unique_set : list [ Any ]) :
       mat = np. zeros ((len(tfsts), 2))
       5 for ix in range ( len ( tfsts ) ) :
           num_passes = 0
           num_{changes} = 08 for x in unique_set :
               9 try :
                   y = tfsts[ix].cast(x)num_pases += 1num\_changes += y != x13 except Exception as e :
14 pass
15 mat [ ix ] = [ num_passes , num_changes ]
16 max_ix = mat[mat[:, 0] == mat[:,
           0]. max () ]. argmax ()
       17 return tfsts [ max_ix ]
```
to reduce the number of LLM calls at the general stage. Given a grouping G of T-FSTs, we ideally would perform an agglomeration similar to the general stage, because while the T-FSTs have the same name, they may still have different fields or cross\_type\_cast()'s. However, this is computationally expensive across the many groupings in the product stage, so instead we pick the most functionally general T-FST that performs meaningful normalization on the columnar input. We seek to maximize throughput through the cast(), so we pick the T-FST that throws the least errors and performs the most Complex transformation on a set of columnar values. To assemble this set, we sample 1000 values from each column associated with a T-FST and create a unique set. We show this in the agglomerate() which takes in a grouping of T-FSTs and a unique set of values, and generates a P-FST.

# <span id="page-8-2"></span>A.3 Finding k **G-FSTs** pairs in Step 4 of **FSTO***-Gen* (**cross**)

There exist many G-FSTs that are semantically similar, or even identical, so to identify joins across products, we generate cross\_type\_cast()'s between similar G-FSTs. First, we serialize each G-FST into a string by concatenating the class name with its description instance field. Then for each string we vectorize the class using an embeddings model (we use the all-MiniLM-L6-v2 model<sup>[\[19\]](#page-6-21)</sup>) to convert the model into a 384-length vector and find the nearest  $k$  neighbors using kNN (we use  $k = 20$  to reduce the number of tokens in the cross LLM prompt). For each G-FST, we concatenate the cross prompt with the G-FST and each of its 20 neighbors to receive a maximum of 20 output cross\_type\_cast()'s.

#### <span id="page-9-0"></span>A.4 Data Curation Details

The Kaggle dataverse was sourced from the top 1000 most downloaded Kaggle Datasets, and we extracted the ".csv" files present into each dataset. Each Kaggle dataset was termed as a product, while the ".csv" files as a table. Across all universes, we selected tables that had at least 80% of columns with at least more than one-null value. From the set of 1000, we selected the top 707. In the end, there were 237 products with an average of 3 ta- $^{10}_{11}$ bles per product. We performed a similar process for the Harvard dataverse, except we selected the top 500 by filtering on whether the datasets contained ".tab" files (tabular data files) and if they were released publicly. Additionally, Harvard datasets are generally mapped directly to a single tabular file, so to enhance the product stage we categorized datasets by their subject tag, which could be any one of: "agriculturalsciences, businessandmangement, earthandenvironmentalsciences, law, socialsciences, artsandhumanities, chemistry, engineering, mathematicalsciences, astronomyandastrophysics, computerandinformationscience, medicinehealthandlifesciences". With a small number of products, there is less opportunity for aggregation to occur at the product stage as columns are less likely to have semantically similar information in wider groupings. This explains the greater decrease in the number of types from FSTs to P-FSTs in Kaggle versus Harvard (Table [1\)](#page-3-0). The Factset universe is a commercial, proprietary universe and its details can't be revealed under confidentiality agreements.

### <span id="page-9-5"></span>A.5 **FST** allowed Imports

To perform data manipulation tasks and lookups, in the declaration of each FST, we allowed the following set of imports:

- 1. numpy to perform array manipulation.
- 2. pandas to handle na/null values.
- 3. datetime to perform date string operations.  $\frac{12}{13}$
- 4. math to perform rounding.
- 5. pycountry/countryinfo to perform geographic lookups.

# A.6 Examples

#### <span id="page-9-1"></span>A.6.1 BodyAcceleration

This P-FST (Listing [2\)](#page-9-3) was generated from the "human-activity-recognition-with-smartphones"

<span id="page-9-3"></span>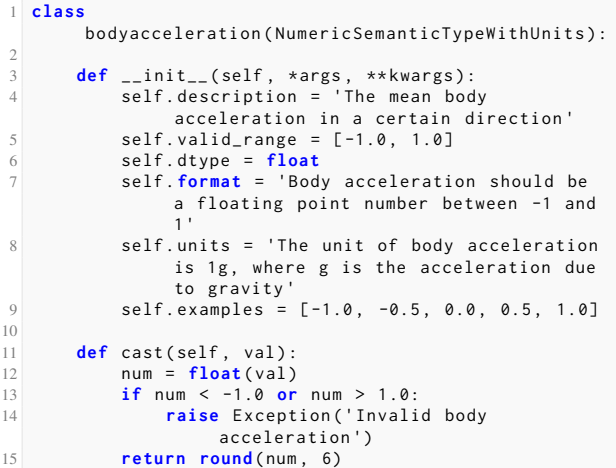

2

Listing 2: Body Acceleration P-FST

product from Kaggle. This FST represents accelerometer values, and the generated cast() function will float-cast and round the number. However, these values are stored as strings and contain various rounding conventions. The cast() standardizes the number of decimal points to 6, and converts all strings to floats. Additionally, using its understanding of accelerometer data, the LLM it assigned a unit of "1g" for acceleration. It also used the min/max values from App. [A.1](#page-8-0) to create bounds. These may not be right, but these are rules enforced by the data and the LLM's knowledge about accelerometer values.

### <span id="page-9-2"></span>A.6.2 Precipitation

```
class precipitation (NumericSemanticTypeWithUnits):
2 def __init__(self, *args, **kwargs):<br>3 self.description = 'Precipitation levels in
                inches '
           4 self . valid_range = [0 , float ('inf ') ]
           5 self . dtype = float
           self. format = 'Precipitation should be a
                 floating point number indicating
                inches of precipitation.
       self.units = 'Inches
           self. examples = [0, 0.254, 0.508, 0.762,1.016]
10 def cast (self, val):
11 if val ==12 return 0.0
           13 return round ( float ( val ) , 3)
```
Listing 3: Precipitation P-FST

In the construction of a *precipitation* FST (Listing [3\)](#page-9-4) in the "weatherww2" product from Kaggle, the product contains weather information during World War 2, and each table contains data relative to specific geographic locations. A column, named "precip.", consists of a mixture of

9

floating-point values and a single letter 'T'. Without context, it could be confusing to any user of the data, or even cause failures in any downstream pipelines that rely upon the column being floating-point. The table and product stages of FSTO*-Gen* identified a few important features: 1) the table corresponded to U.S. weather conditions 2) "precip." refers to "precipitation" 3) precipita- $\frac{9}{10}$ tion in the U.S. is measured in inches, so it subclassed a NumericSemanticTypeWithUnits and added "inches" as a unit 4) identified the existence  $\frac{14}{15}$ of a value 'T', which canonically refers to when *trace* amounts of rain occur and replaced 'T' with 0. Encapsulated in an FST, this type allows any user to understand how it was processed.

### <span id="page-10-0"></span>A.6.3 NationalityName

```
1 class nationalityname ( CategoricalEnumSemanticType ) :
 2
        def __init__(self, *args, **kwargs):
             self. description = 'Name of a nationality'
            5 self . valid_values = 'Name should be a
                  string and a valid country name '
elf.format = 'Names should be capitalized'<br>
self.examples = ['United States', 'France',
            7 self . examples = ['United States ', 'France ',
                  'Germany ', 'Canada ', 'Brazil ']
 8
9 def cast (self, val):<br>10 country = pycoun
             country = pycountry . countries . get (name=val)
11 if country is None :
12 raise Exception ('Invalid country name ')
13 return country . name
```
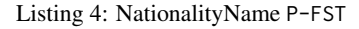

Each table in the "fifa-22-complete-playerdataset" product contains information about individual players in the soccer videogame, FIFA 2022. One type that arose in this product was a P-FST (Listing [4\)](#page-10-3) that represents the *nationality* of a soccer player, and the generated cast() function 15 checks that the country is valid by using a lookup  $_{16}$ from the pycountry library. It produced an Exception for the value "China PR", which is the name of the soccer team, not a nationality name.

# <span id="page-10-1"></span>A.6.4 Latitude

These two T-FSTs (Listing [5\)](#page-10-4) were generated in Harvard's "earthandenvironmentalsciences" product, and merged during the product stage of FSTO*-Gen*. This example shows how table-level generation can produce a class with the same name, but slightly different semantics. The first class signifies that the *latitude* corresponds to a loss event, while the second class refers to the most general notion of *latitude* and contains a bound check within its cast().

```
1 class latitude ( NumericSemanticType ) :
        def __init__(self, *args, **kwargs):<br>self.description = 'Latitude whe
                                    'Latitude where the loss
                  event occurred '
             5 self . valid_range = [32.548 , 41.867]
             6 self . dtype = float
             7 self . format = 'Latitude should be a
 floating point number '
8 self . examples : list = [39.739 , 39.747 ,
                  39.763 , 39.78 , 39.133]
        def cast ( self , val ) :
             11 return float ( val )
13 class latitude ( NumericSemanticType ) :
        def __init__(self, *args, **kwargs):
             self.description = 'Geographical latitude'
             self. valid_range = [-90.0, 90.0]18 self . dtype = float
             19 self . format = 'Latitude should be a
                  floating point number between -90.0
                  and 90.0
20 self . examples = [32.516372 , 32.478485 ,
32.442435 , 32.408118 , 32.373841]
22 def cast(self, val)<br>23 def cast(self, val)
23 num = \frac{f\delta}{f} num < -90.0 <b>q
             24 if num < -90.0 or num > 90.0:
25 raise Exception ('Invalid latitude ')
26 return num
```
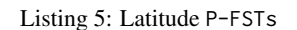

# <span id="page-10-2"></span>A.6.5 Duration

2

12

21

2

7

12

```
class duration (GeneralSemanticType):
        def __init__(self, *args, **kwargs):
4 self . description = 'Duration in seconds '
5 self . format = 'Should be a positive
                   floating point number representing
                   seconds '
             6 self . examples = [22.534 , 22.745 , 22.105 ,
                   23.477 , 22.684]
        def super_cast (self, val):
            9 if isinstance ( val , str ) :
                  10 val = float ( val )
             return round (val, 3)
        def validate ( self , val ) :
14 casted_val = self . super_cast ( val )
15 if not isinstance ( casted_val , float ) or
                   casted_val < 0:16 return False
             17 return True
```
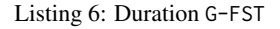

The duration G-FST in Listing [6](#page-10-5) represents the temporal *duration* between events and correctly throws an error when the value is less than 0, indicating that an event was in the past. Generally, the duration between events is seen as a scalar, regardless of whether the event was passed in or not, so this function failed validate() on the column value of "-27.83". Whether or not this is the correct behavior, alerts any user of this G-FST about how negative numbers are being handled and allows them to alter the behavior.

#### <span id="page-11-0"></span>A.6.6 Gender

```
class gender (GeneralSemanticType) :
 2
       def __init__(self, *args, **kwargs):
4 self . description = 'A gender '
5 self . format = 'In lower - case and as a
                string '
6 self. examples = ['male', 'female', 'male',
                'female ', 'male ']
 7
8 def super cast ( self , val ) :
9 str\_val = str(val).lower()<br>
10 if str_val in ['male', 'female', 'm', 'f',<br>
'1', '2']:
11 if str_val == 'male ' or str_val == 'm'
                   or str_val == '1':
12 return 'male '
13 elif str_val == 'female ' or str_val ==
'f' or str_val == '2':
14 return 'female'<br>15 else:
           15 else :
16 return 'other '
\frac{17}{18}def validate (self, val):
19 casted_val = self . super_cast ( val )
20 if casted_val in ['male ', 'female ',
                 'other ']:
21 return True
22 else :
23 return False
```
Listing 7: Gender G-FST

#### <span id="page-11-1"></span>A.6.7 Timestamp

The timestamp G-FST in Listing [8](#page-11-6) represents a  $\frac{33}{34}$ timestamp in a specific format. The P-FSTs that  $\frac{35}{20}$ it agglomerates each use a unique format, so as seen in the super\_cast(), it performs an exhaustive normalization process of each type to that of self.format.

#### <span id="page-11-2"></span>A.6.8 Redundant **G-FST** Names

In Listing [9,](#page-12-0) we show the generated G-FSTs related to Covid-19 Case Counts. Each class contains differing levels of granularity in its name, but the descriptions are all relatively similar. In cases like these, the super\_cast()'s between any pair is a Identity mapping.

## <span id="page-11-3"></span>A.6.9 Nontrivial Education **super\_cast()**

In Listing [10,](#page-12-1) we show a Complex transformation between two G-FSTs, where the source represents education as a set of enum strings, while the latter represent it as numbers. Using the set of unique values in the former and the range bounds in the latter, the LLM generates a cross\_type\_cast() that works on real-data values. The reasoning string was generated by the LLM to justify its behavior.

### <span id="page-11-4"></span>A.6.10 Nontrivial Currency **super\_cast()**

In Listing [11,](#page-12-2) we show a Complex transformation from a United States Dollar G-FST to an Indian

```
1 class timestamp ( GeneralSemanticType ) :
       def __init__(self, *args, **kwargs):
           self.description = 'A timestamp
 5 self . format = " A string in the format
                'YYYY - MM - DD HH : MM : SS '"
 6 self.examples = \left[\frac{12020-01-01}{2020-01-01}\right] 00:00:00',<br>\left[\frac{2019-12-31}{2019-12-31}\right] \left[\frac{2020-01-01}{2020-02-29}\right]'2019 -12 -31 23:59:59 ', '2020 -02 -29
12:34:56 ', '2019 -02 -28 01:23:45 ',
                '2020 -12 -31 11:11:11 ']
 8 def super_cast ( self , val ) :
9 if isinstance ( val , int ) or isinstance ( val ,
               float ) :
10 return datetime . utcfromtimestamp (
\frac{11}{12} val<br>
\frac{1}{2} val
              12 ) . strftime ('%Y -% m -% d % H :% M :% S')
13 elif isinstance (val, str):
              14 try :
15 return datetime . strptime (
16 val , '%Y -% m -% d % H :% M :% S'
17 ) . strftime ('%Y -% m -% d % H :% M :% S')
18 except ValueError :
19 try:
20 return datetime . strptime (
21 val , '% m /% d /% Y % H :% M :% S'
22 ). strftime ('%Y -% m -% d % H : % M : % S')<br>23 except Value Error:
23 except ValueError :
24 try :
                           25 return datetime . strptime (
26 val , '% d /% m /% Y % H :% M :% S'
27 ) . strftime ('%Y -% m -% d
                               X H : X M : X S'28 except ValueError:<br>29 except ValueError:
29 try :
                              30 return
                                  datetime.strptime(<br>val,
31 val,
32 '%Y -% m -% d
                                       % H :% M :% S % z'
\frac{1}{33} ). isoformat ()
                           34 except ValueError :
                               35 try:
                                  36 return datetime \
                                   .strptime (<br>val.
38 val,
                                       '%H\cdot%M\cdot% S40 ) . strftime (
                                   41 '%Y -% m -% d % H :% M :% S'
\overline{42} )
43 except ValueError :
44 raise Exception (
45 'Invalid timestamp '
46 )
47 else :
48 raise Exception ('Invalid timestamp ')
50 def validate ( self , val ) :
          casted_val = self.super_cast(val)
          52 try:
53 datetime . strptime ( casted_val , '%Y -% m -% d
                   %H:%M:%S')
54 return True
55 except ValueError :
56 return False
```
Listing 8: Timestamp G-FST

Rupee G-FST. While in App. [A.5,](#page-9-5) we stated only a fixed set of libraries could be used – the LLM ignored this rule and used a completely valid currency conversion library, forex\_python, to perform conversions using the most up-to-date exchange rate.

### <span id="page-11-5"></span>A.6.11 Incorrect Weight **super\_cast()**

In Listing [12,](#page-12-3) we show an incorrect Identity transformation from a crop yield weight G-FST in kg/ha (ha=hectare, a unit of area) to a fish yield

49

<span id="page-11-6"></span>2

 $\begin{array}{c} 7 \\ 8 \\ 9 \end{array}$ 

```
1 class confirmedcases ( GeneralSemanticType ) :
 2
3 def __init__ ( self , * args , ** kwargs ) :
 4 self . description = 'Number of confirmed
COVID -19 cases '
            5 self . format = 'The number should be a
                  non - negative integer '
 6
  class covidcases ( General SemanticType ) :
 8
9 def __init__(self, *args, **kwargs):<br>10 self.description = 'COVID-19 Cas
             \overline{\text{self}}. description = 'COVID-19 Cases'
11 self . format = 'COVID -19 cases should be a
                  positive integer, representing the
                  number of cases '
12
13 class casescount ( GeneralSemanticType ) :
14<br>15def __init__(self, *args, **kwargs):
16 self . description = 'Count of COVID -19 cases '
17 self . format = 'Count of cases should be an
                  integer with no decimal places '
18
19 class numcases ( GeneralSemanticType ) :
2021 def __init__ ( self , * args , ** kwargs ) :
22 self . description = 'Number of COVID -19
                 cases '
23 self . format = 'Number of cases should be a
                  positive integer '
```
Listing 9: Covid-19 Case G-FSTs (only the name and its 19 description and format fields are shown for brevity)

```
1 class education ( GeneralSemanticType ) :
 2
        def __init__(self, *args, **kwargs):
              self. description = 'Level of education'
 5 self . format = 'In capitalized string form '
6 self . examples = ['Secondary / Secondary
Special ', 'Higher Education ',
                     'Incomplete Higher ', 'Lower
                    Secondary ', 'Academic Degree ']
 7
8 class mothereducation ( GeneralSemanticType ) :
\circ10 def init ( self  * args  ** kwargs ) :
11 self . description = " Education level of the
                    student's mother"
12 self . format = 'Education level should be an
integer '
13 self. examples = [0, 1, 2, 3, 4]14
15 def cross type cast between education \
16 and_mothereducation(val):<br>17 reason = 'Both the Educat
        reason = 'Both the Education and
               mothereducation classes represent the same
               real-world entity, which is the education
               level . However , they represent this
information in different formats . The
               education class represents education
               levels as strings , while mothereducation
represents them as integers . We can map
               the string representation to the integer
               representation by identifying keywords in
the string that correspond to different
integer values .'
18 mapping = {'no education ': 0 , 'education level
1': 1 , 'education level 2': 2 , 'education
               level 3': 3 , 'education level 4': 4 ,
'education level 5': 5 , 'education level
               6': 6 , 'higher education ': 7}
19 return mapping .get (val. lower (), 0)
```
G-FST in (kg). The LLM incorrectly asserts that the two types are castable and hallucinate in its rea-

```
class currencyvalue (GeneralSemanticType):
 2
 3 def __init__(self, *args, **kwargs):<br>4 self.description = 'A USD curren
 self . description = 'A USD currency value'<br>self . format = 'Currency Value should be a
             5 self . format = 'Currency Value should be a
                  floating point number '
 6 self. examples = [113524789243.0]63497164978.0 , 49124317794.0 ,
9572240391.0 , 1918358283.0]
 7
 8 class currencyinr ( GeneralSemanticType ) :
 9
10 def init ( self , * args , ** kwargs ) :
11 12 Self . description = 'Currency value in INR'
12 self . format = 'Currency should be
represented as a floating point number '
13 self . examples = [450000 , 370000 , 158000 ,
                  225000 , 130000]
14
15 def cross_type_cast_between_currencyvalue_ \
\begin{array}{rcl} 16 & \text{and\_currencyinr (val)}: \\ 17 & \text{reason} = 'Here. the r \end{array}r reason = 'Here, the real-world entity is the
             same, i.e., a currency amount. However, it
              is represented in a different unit . We are
              converting from an unspecified currency to
              INR . As a default , I am assuming the
              source currency is USD. If this assumption
              is incorrect , this mapping would not be
              valid and you would need to adjust the
              source currency accordingly.'
        from forex_python.converter import CurrencyRates
        cr = CurrencyRates ()
20 conversion_rate = cr . get_rate ('USD ', 'INR ')
21 return val * conversion_rate
```
Listing 11: Conversion Between USD and Indian Rupee G-FSTs (only the name and its description and format fields are shown for brevity).

```
1 class yieldweight ( GeneralSemanticType ) :
 2 def __init__(self, *args, **kwargs):<br>3 self.description = 'The yield weight in
 kg / ha of an entity '
4 self . format = 'Yield weight should be
                  formatted as a floating point number
                  (in kg/ha units)'
 5
6 class fishweight ( GeneralSemanticType ) :
 7 def __init__(self, *args, **kwargs):<br>8 self.description = 'The weight of the fish
                 in kg '
 9 self . format = 'Weight should be a
                 non - negative number , representing the
                  weight in kg
10
11 def cross_type_cast_between_yieldweight_ \
12 and_fishweight (val):
13 reason = 'Both yieldweight and fishweight
             represent the real-world entity, weight.
             No conversion is required as both are
             represented as float .'
14 return val
```
Listing 12: Incorrect Conversion Between yieldweight and fishweight G-FSTs because of differing units (only the name and its description and format fields are shown for brevity).

soning. We hypothesize that batching outputs from the LLM and performing a consensus, or using more examples in the prompt, could help alleviate these issues.

Listing 10: Conversion Between Two Categorical Enum G-FSTs representing education (only the name and its description and format fields are shown for brevity).